# **PRÁCTICA 5: INFORME FINAL**

# **A. SITUACIÓN INICIAL**

#### **DATOS DE LA PROFESORA**

Mi nombre es A. Beatriz Fernández Mourente. Desde el curso 2004/05 soy la Directora del centro y soy la coordinadora de las Secciones Bilingües implantadas en el centro. Imparto clase de Inglés en 3º ESO, Refuerzo a pendientes de 1º ESO y 2º ESO, y Refuerzo Lingüístico al alumnado de las secciones bilingües.

#### **DATOS DEL CENTRO**

Esta experimentación la he llevado a cabo en el IES Cabo Ortegal de Cariño, A Coruña. Es un centro en el que se imparte clase a alumnos de ESO (9 grupos), Bachillerato (2 grupos), ESA (1 grupo) y Ciclo Formativo de Grao Medio de Informática en Oferta Modular (para adultos) (1 grupo). El número total de alumnos ronda los 220. Su localización en un pequeño pueblo costero, Cariño, hace que los alumnos procedan de familias con profesiones vinculadas al mar (pesca, conservas, transporte…).

#### **DATOS DEL GRUPO-CLASE**

He realizado toda la experimentación con un grupo de 3º ESO de 18 alumnos. Se trata de un grupo muy motivado y participativo, aunque con un nivel de conocimientos en la lengua extranjera muy heterogéneo. Es el primer año en que les imparto clase y no estaban acostumbrados a trabajar de forma sistemática en el aula de informática, sólo en ocasiones puntuales.

En el mismo grupo conviven alumnos con la materia pendiente del curso anterior, repetidores y alumnos que pertenecen a dos de las secciones bilingües en marcha en el centro en el presente curso (materias: Tecnoloxía y Física y Química). Esto explica la enorme diferencia de niveles dentro del grupo.

### **DATOS DEL AULA**

He utilizado el Aula de Informática de ESO, que está dotada con 15 ordenadores de sobremesa, auriculares con micro individuales, conexión a Internet, cañón de video, impresora y encerado. He completado los necesarios para los 18 alumnos con ordenadores portátiles. He tenido que mantener la disposición de los equipos en filas, debido a ubicación de las conexiones en el suelo, pese a preferir la colocación en forma de U.

Todos los lunes, en la tercera sesión de la mañana, de 10:25 a 11:15 tengo mi sesión con el grupo en la citada aula. Además, puedo disponer de la misma en otras ocasiones, siempre y cuando no esté reservada por otro profesor.

El seguimiento del funcionamiento de las aulas de informática del centro es realizado por una profesora, coordinadora TIC del centro, con la colaboración del profesorado que utiliza las aulas. Además, revisa los equipos semanalmente y notifica al técnico las averías para su reparación.

# **B. DESARROLLO**

# **OBJETIVOS DE LA EXPERIMENTACIÓN:**

Mis objetivos fundamentales al inicio de esta experimentación eran:

- Conseguir que los alumnos aprendan la importancia de ser autónomos y responsables de su propio aprendizaje. Considero fundamental la autoevaluación del alumno para que sepan exigirse a sí mismos y sean conscientes de sus progresos.
	- Motivar a los alumnos hacia el aprendizaje del inglés y despertar su interés por la asignatura utilizando las nuevas tecnologías de las que dispone el centro.
	- Convencerles de que en el futuro van a necesitar un dominio básico del idioma en su futuro académico y profesional. Mediante Malted trabajan diferentes situaciones que se pueden encontrar en la vida real y, por tanto, son más próximas a ellos.
	- Compartir la experiencia con mis compañeras de departamento, animándolas a utilizar las nuevas tecnologías y a conocer las unidades Malted.
	- Contribuir al desarrollo y adquisición de las competencias básicas:
		- Tratamiento de la información y competencia digital.
- Competencia para aprender a aprender.
- Autonomía e iniciativa personal.
- Alternar las clases tradicionales (aula ordinaria, libros de texto, lápiz y papel…) con el aula de informática y las nuevas tecnologías de la información y la comunicación.

# **MATERIAL DIDÁCTICO SELECCIONADO**

Escogí la unidad de 3º ESO I Robot, porque coincidía con los contenidos de la materia que estábamos trabajando en esas fechas.

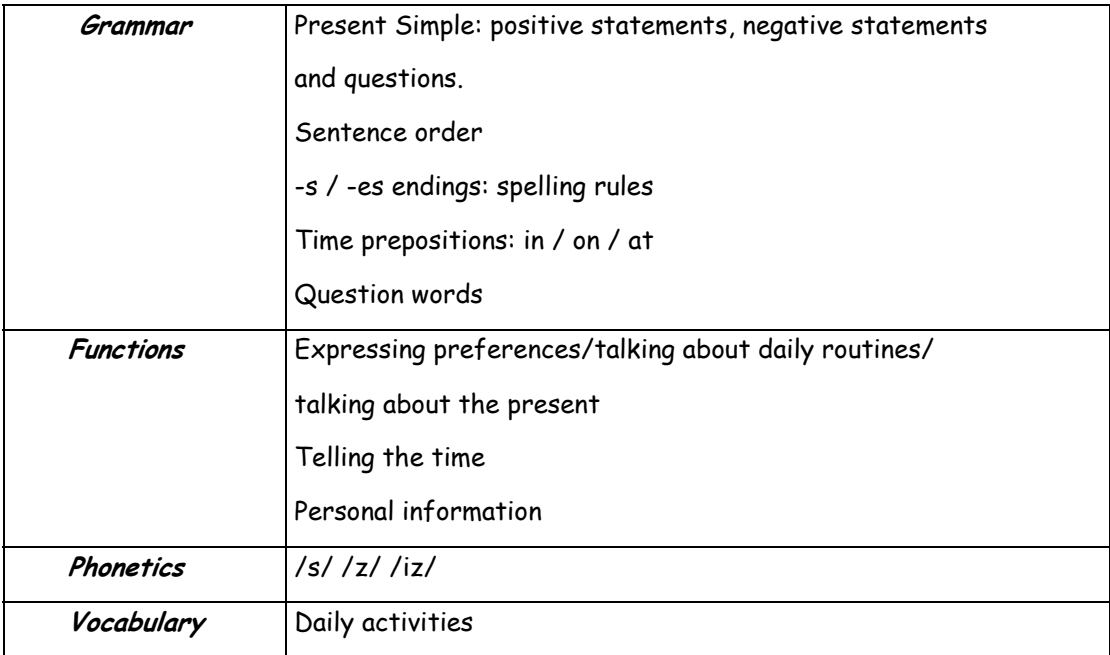

Decidí instalar en el disco duro de todos los ordenadores del aula el sistema Malted, así como las unidades correspondientes al nivel 3º ESO. Asimismo, coloqué un acceso directo en el Escritorio al Navegador Malted. Siempre utilizamos el acceso a través del PC, aunque también se accedía de forma rápida a través de la red local.

## **MATERIAL COMPLEMENTARIO**

He empleado diferentes materiales tanto para efectuar el seguimiento del trabajo del alumnado, como para evaluar tanto la tarea del profesor, como la del alumno.

- Encuesta inicial proporcionada por Malted.
- Student's Diary, para que los alumnos reflexionen sobre su trabajo al final de cada sesión.
- Teacher's Diary, para que el profesor recoja sus impresiones personales del desarrollo del proyecto en el aula sesión tras sesión.
- Hojas de seguimiento para ser cumplimentadas por cada alumno tras realizar cada una de las actividades de la unidad.
- Encuesta final.

#### **SESIONES DE CLASE**

Los alumnos han realizado la unidad seleccionada y todas las pruebas del apartado anterior entre el 19 de Octubre y el 21 de Diciembre, este último día en que hicimos una valoración global partiendo de la información recopilada en todos los documentos que habían ido cubriendo en cada sesión de trabajo en el aula de informática. Aunque tenía previsto finalizar la experimentación en la última semana de Noviembre (30 Nov.), hubo muchas razones que me hicieron prolongarla hasta la última sesión del trimestre: faltas escalonadas de alumnos por la gripe; suspensión de clases en el grupo debido a actividades complementarias; festivos, etc.

## **DINÁMICA GENERAL**

- ¾ En el Aula de Informática de ESO, en la que llevamos a cabo la experimentación, al incluir tres ordenadores portátiles, había un ordenador para cada alumno, así que trabajaron de forma individual. El lugar que ocuparon el primer día fue con el que siguieron en las restantes sesiones. Les indiqué la necesidad de conectar los auriculares al inicio de la clase y desconectarlos y entregarlos al final de cada sesión para guardarlos en el armario del aula. Al término de la clase los alumnos tenían que cerrar la sesión y dejar el ordenador y monitor apagados.
- ¾ Alterné sesiones en el aula de informática con sesiones en el Aula de Idiomas y en su aula de referencia, para no abandonar totalmente el libro de texto.
- $\triangleright$  El papel del profesor fue, por un lado, llevar el control de la realización de las tareas por parte del alumnado; por otra parte, solucionar las dudas que les iban

surgiendo; por último, asesorar en el proceso a seguir en el aula de informática para lograr un aprendizaje más autónomo.

#### **INCIDENCIAS**

A nivel técnico sólo tuvimos una incidencia inicial reiterada con la unidad Malted seleccionada, I Robot. Tuve que reinstalar el programa y las unidades del nivel 3º ESO. Posteriormente, varios equipos no funcionaban bien en el entorno *Malted*, ya que se bloqueaban con frecuencia. Se sustituyeron, se reinstaló el programa y se revisó y comprobó su buen funcionamiento en los restantes. A partir de ese momento no hubo incidencias técnicas significativas.

En cuanto al proceso de aprendizaje, en el grupo, ya desde el principio, unos cuantos alumnos iban a un ritmo mucho más rápido que los demás. Al mismo tiempo, varios alumnos se iban quedando atrás. Decidí planificar varias actividades en el aula de informática para aquellos que terminaban antes los ejercicios. Los más lentos asistieron en horario de tarde al aula para acabar el trabajo pendiente y reforzar contenidos.

#### **RESUMEN DEL DIARIO DEL PROFESOR**

Tras una primera sesión de presentación del material, al ver las enormes diferencias de nivel de conocimientos informáticos entre los alumnos del grupo, decidí tener los equipos encendidos, aunque ellos tenían que acceder a la unidad. Entregué el Student's Diary y les expliqué cómo y cuándo debían cumplimentarlos. Las hojas de seguimiento se las iba entregando según avanzaban las distintas partes de la unidad.

En un principio se mostraban nerviosos por la novedad y por el cambio de actividad. Solicitaban mi ayuda a la mínima dificultad de comprensión, buscando siempre mi valoración sobre su correcta o incorrecta realización.

Era agotador, todo el tiempo de aquí para allá. Poco a poco fueron ganando seguridad en lo que estaban haciendo y, en general, fueron haciéndose cada vez más autónomos.

Habitualmente no leían las instrucciones apretando en el icono de Tasky me preguntaban qué tenían que hacer. Al principio les respondía, pero luego les indicaba el icono y se acostumbraron a seguir el procedimiento correcto.

En la Parte I, el Reading inicial, cada uno lo hizo en su equipo y algunos no entyendían bien el texto y preguntaban una y otra vez, mientras que los demás continuaban. En adelante utilizaré el video proyector conectado al equipo del profesor para realizar esa actividad de presentación de forma colectiva, no individual.

En las hojas de seguimiento tenían que apuntar los aciertos y errores obtenidos en cada ejercicio, así como las dificultades y dudas encontradas. Debían repetir aquellos ejercicios en los que no obtenían una calificación positiva (al menos 5/10) y cumplimentar la fila del cuadro referida al segundo intento. Tenían que fijarse en los fallos que habían tenido y en su corrección correspondiente, tomando nota en caso necesario para no volver a cometer los mismos errores.

# **C. DESARROLLO**

# **INFORMACIÓN OBTENIDA MEDIANTE LOS INSTRUMENTOS UTILIZADOS**

## **- VALORACIÓN DEL ALUMNADO**

#### • **STUDENT'S DIARY**

Diseñé este instrumento con el fin de que los alumnos reflexionasen día a día sobre sus avances en la adquisición de contenidos con la unidad Malted. La valoración que hacen de este proyecto es muy positiva. Han disfrutado con esta forma de trabajo y todos coinciden en que lo que más les ha gustado ha sido escucharse a sí mismos en las grabaciones, tomando como referencia los modelos incluidos, pudiendo repetir hasta sentirse satisfechos con el resultado. Sobre todo, les ha parecido muy interesante el roleplay de la Parte II, pese a no tener modelo de imitación, al poder reproducir todo el diálogo una vez finalizado el proceso de grabación.

En general, consideran el glosario escaso, al encontrar palabras en la unidad desconocidas para ellos, que no aparecían en el mismo.

#### • **ENCUESTA FINAL**

- **Aula**: Los alumnos han considerado adecuada el aula de informática donde han llevado a cabo la experimentación. Les gustó trabajar cada uno con su ordenador. Sin embargo, los que utilizaron los portátiles no se mostraron tan satisfechos y preferían el ordenador de sobremesa, como los demás.
	- Software: Opinan que el navegador funcionó correctamente y que era bastante fácil de usar- apenas encontraron dificultades. Como comenté antes, les costaba en ciertas ocasiones saber claramente lo que tenían que hacer (por no leer las instrucciones de Task)

En general, todos entendían con facilidad a Robbie e Irma, los dos personajes de la unidad.

- **Metodología**: Les ha gustado trabajar individualmente con el ordenador, en lugar de en parejas. Como tienen una sección en su cuaderno destinada a Computers, tenían que ir incluyendo en la misma tanto las distintas hojas de seguimiento, como su propio diario. Todos resolvieron las dudas que les iban apareciendo.
- Actitud: Les ha gustado usar el ordenador para aprender inglés y la aplicación Malted. Al principio se mostraban un poco desorientados ante la novedad de este método de trabajo, pero se fueron sintiendo más y más seguros a medida que transcurría el tiempo.
- **Aprendizaje con el ordenador:** Coinciden en afirmar que les gusta utilizar el ordenador en la clase de inglés y les gustaría utilizarlo en otras clases.

7

# • **EVALUACIÓN**

**HOJAS DE EVALUACIÓN:** sacadas de la propia unidad Malted

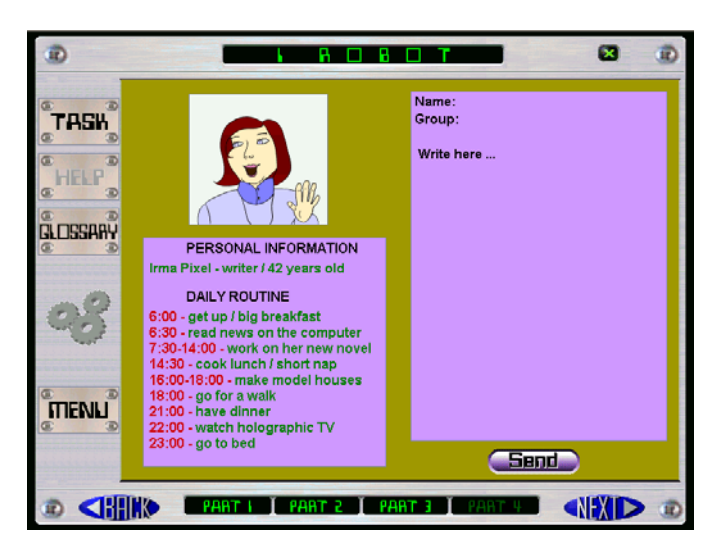

 **Writing** 

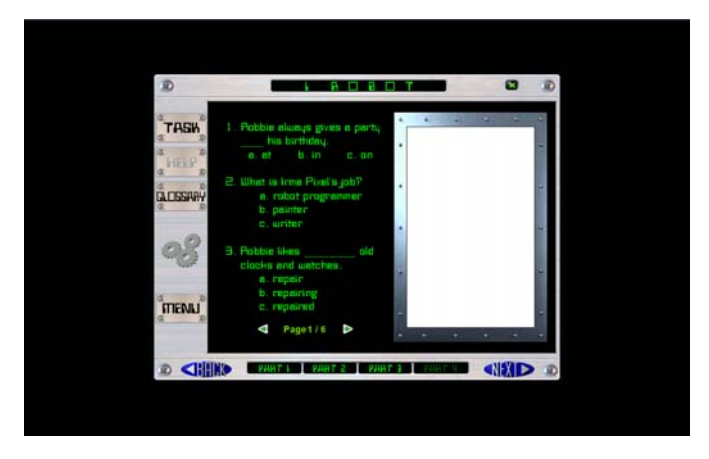

 **Final test** 

Además de las actividades de evaluación de la Parte 4, incluí en el examen de evaluación los contenidos trabajados en *I Robot*, aunque creo que resultaría mejor diseñar una prueba final para llevar a cabo en el aula de informática en la última sesión, en la que ellos mismos recibiesen la calificación al término de la sesión.

### **- VALORACIÓN DE LA PROFESORA**

Por supuesto, como docente creo en las inmensas posibilidades de las TICs para la enseñanza moderna y por esa razón me embarqué en este proyecto. Desde hace varios años tengo por costumbre llevar a los alumnos al aula de informática para realizar parte del trabajo con el ordenador. Su respuesta siempre es positiva y resulta un medio perfecto para atender a la diversidad de alumnado que solemos tener en nuestras aulas.

En esta ocasión había dos posibles dificultades de entrada: no conocía al grupo de alumnos y no había llevado a cabo una unidad Malted completa hasta la fecha.

Los alumnos le han sacado partido por muchas razones: desde una mayor motivación para trabajar, pasando por ser una "novedad" para ellos y terminando en la fijación de unos contenidos que, de otra forma sería mucho más difícil que consiguieran.

Mi valoración es muy positiva, ya que los seis objetivos que me propuse han sido alcanzados. Una vez resueltos los problemas técnicos iniciales, que implicaron dedicar bastante más tiempo del previsto a instalar el programa.

En cuanto a la marcha de las sesiones, al haber trabajado individualmente cada alumno en su ordenador, se logró una mayor atención en lo que estaban haciendo, sin posibilidad de distracciones, y un mejor control del grupo por parte del profesor.

Los alumnos gozan de una mayor autonomía que en la clase tradicional, ya que son conscientes de sus avances (que anotan en las hojas de trabajo) y mi intervención cada vez es menor a medida que se han ido sintiendo más seguros.

Creo que el entorno Malted puede resolver la atención a la diversidad, trabajando los mismos contenidos en unidades de distintos niveles (2°/3°/4° ESO). El hecho de elegir la misma unidad para todos frenó a algunos y presionó a otros, al haber tantos niveles de conocimientos dentro del grupo. Eso exige que el profesor programe con antelación qué unidad va a realizar cada alumno.

Sería interesante que las unidades grabaran lo que va haciendo cada alumno y que hubiese un *dback* global de lo que han logrado aprender. Los alumnos apreciarían mucho esa valoración final que, de otra forma, realiza el profesor únicamente.

Las perspectivas de futuro de estos materiales son inmensas pero limitadas por la dotación de nuestros institutos y la formación del profesorado.

#### **Eliminado:**

**Eliminado:** (el mío en concreto)

**Eliminado:** No se nos puede pedir nadar contra corriente sin darnos unas mínimas base para poder avanzar como queremos y me parece realmente indignante por parte de la Consellería que siempre se nos esté preguntado en cualquier documento por el uso de las TICs sabiendo cómo estamos y de qué situación partimos.¶

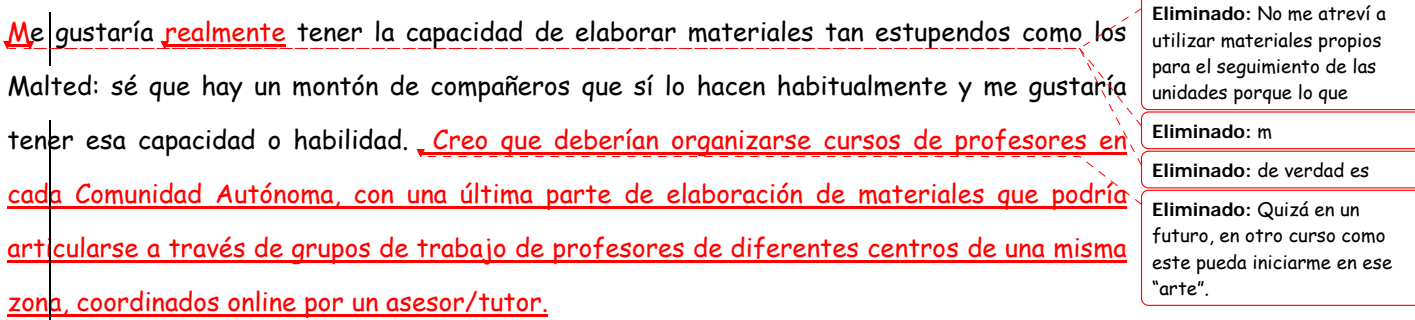

┪